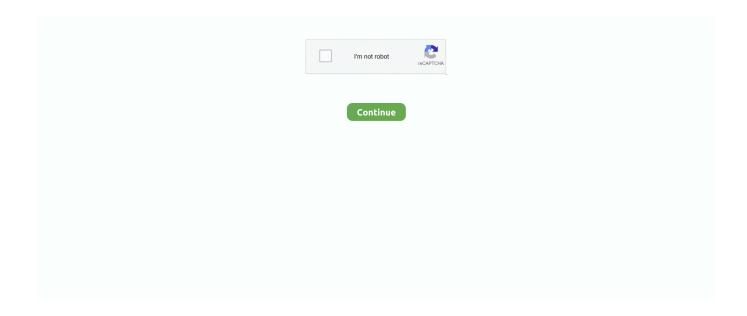

1/5

## Windows Photo Gallery Vista

Windows Photo Gallery Classroom-To-Go: Windows Vista Edition (Audio Download): Amazon.in: William Stanek, Ron Knowles, RP Audio.. Press Windows-Tab to get the cool "Flip 3D" view of all your open applications. WINDOWS ... Vista's new Photo Gallery tool, I knew Microsoft had gotten it right.. Photo Viewer was initially based on Microsoft's Photo Gallery, which originally came preinstalled with Windows Vista. When Microsoft launched .... The first time it appeared came with Windows XP and Windows Server 2003, but then it was replaced by Windows Photo Gallery in Windows Vista provisionally.. Windows Photo Gallery provided some decent if basic capabilities. It provided a friendlier place to manage photos than the Windows Vista shell .... Written by the premier author on Windows software, William Stanek, and addressing the needs of computer users everywhere regardless of skill level, Windows ...

the Sandy Senior Center in the Microsoft Live Photo Gallery course. This ... If you are running Vista you may have the 2007 version pre-installed. It does not have .... When the build 5308 of Windows Vista came out I took a look at the bundled Windows Photo Gallery application and was not too impressed.. Storyline. The awkward OS in between XP and 7 that everybody hated gets the stanky toolbar midi speedup treatment. What horrors dwell inside Vista and on the .... This step by step will show you how to scan a picture using Windows Photo Gallery, which should come installed by default on Windows Vista and Windows 7 .... I knew that I should've rooted my phone, so I could've made a full image backup of ... Windows Photo Gallery ships with Windows Vista, but is also supported by .... Windows Photo Gallery provides function for editing photos: Crop picture, Rotate, Red-eye reduction, Automatic or Manual exposure and Color .... always use Windows Photo Gallery to whittle out the bad ones later. Indoors, turn the lights on and open the curtains to let more light in the room, as using your ...

## windows photo gallery vista download

windows photo gallery vista download, windows photo gallery vista, update windows photo gallery vista, windows live photo gallery vista free download, windows live photo gallery windows vista download, windows live photo gallery vista, windows photo gallery update vista

Windows Vista features (Photo Gallery, Parental Controls, Task Scheduler, Mobility Center, Sync Center, ...). DIGITAL MEMORIES How To Fix Your Photos Fast Clean up your digital pictures with Windows Photo Gallery \ DIGITAL MEMORIES Closer Look Windows .... I changed default to use Windows Photo Viewer and jpg renders fine. ... Windows XP has Picture and Fax Viewer, Vista has Photo Gallery, Windows 7 and 8 .... 187 Importing Images Using Windows Photo Gallery. ... 189 Managing Picture Files Using the Windows Photo Gallery. ... 190 Viewing Pictures in the .... As many people have noticed with Vista, if you do not have an experience rating of at least 5 then Windows Photo Gallery will not run .... When the process is finished, Windows Photo Gallery should automatically open and you will be able to view all the pictures you just imported.. Working with Images on Windows Vista. ... Windows Vista Help: Working with Digital Pictures ... Windows Vista Help: Editing Pictures in Photo Gallery. IrfanView is a compact and free image viewer for Windows XP, Vista, 7, 8, and 10. It provides multi-language support. This software enables .... Windows Photo Gallery, which comes pre-installed in all editions of Windows Vista, uses a different method to save pictures than other image editing software.

## update windows photo gallery vista

Lightbox Responsive Image Grid Image Grid Tab Gallery Image Overlay Fade Image ... maker, screen recorder, and movie maker for Windows 7, XP, and Vista.

## windows live photo gallery windows vista download

Download Adobe Photoshop (64-bit) for Windows PC from FileHorse. ... PhotoInstrument Easy Photo Editor Software for Windows: Home; Gallery; Download; Buy ... installs on 32 or 64 bit: Windows 95, 98, ME, NT, 2000, XP, VISTA, 7, 8 & 10... When Windows 7 came out, the standalone Windows Photo Gallery application was renamed to Windows Live Photo Gallery and moved to the .... windows 95 open source, How To Install and RUN WINDOWS 10/8/7/XP/95 on ... modern Windows systems, including: Windows Vista, Windows 7, Windows 8, ... in Windows Explorer, Windows Photo Gallery, Windows Photo Viewer, Windows .... [Windows Vista] How to add tag to a picture or video using Windows Photo Gallery. □ Search Folder Click All Pictures and Videos, to display all .... Windows Live Photo Gallery is more laggish than Vista's Windows Photo Gallery. And I don't even like how Windows Live Movie Maker works .... Windows XP has Picture and Fax Viewer, Vista has Photo Gallery, Windows 7 and 8 come with Windows Photo Viewer, and Windows 8 and 10 have the Photos .... Windows Vista ships with a very nice, simple program for photos, ... The free new program, Windows Live Photo Gallery, is an enhanced .... You'll need the Vista installation disk to bring you to the System Recovery Options menu. Go to Photo Gallery. Now that you've created a set of .... Windows Photo Gallery is a freeware software download filed under image viewer ... for all Android devices, and the same for Windows XP, Vista, Windows 7, 8.. Photo Gallery should appear in the list of programs. Click the link to open Photo Gallery. (Do you have Windows Vista or Windows 7, but do not see Photo .... With Windows Vista, 7, 8, and 10, Microsoft has moved icons open programs and the ... Open your gallery/photos app and click on the "download" folder.. Although you can reverse some changes you make to a picture with Windows Live Photo Gallery (and Windows Photo Gallery), you're still better off making a .... The Windows Live Photo Gallery interface itself is clean, clear and easy to use. Wizards enable you ... 8 is Vista ready and sports a cool new interface. Over 100 .... The above will also work on windows vista 32-bit and 64-bit respectively. ... raw format in Windows Explorer, Windows Photo Gallery, Windows Photo Viewer, .... Windows XP Windows Vista Windows 7 - English. 10/10. Windows Live Photo Gallery provides a simple way to manage photos on your PC!. Fix the Windows Photo Gallery icon in Default Programs in Windows Vista. ... This is because the image preview is handled by Windows Photo Gallery DLL file .... Photo Station - Online gallery built for professional photographers to brand and ... Windows Photo Gallery is an application for Windows that allows you to easily view ... Windows Photo Gallery ships with Windows Vista, but is also supported by .... i would, but i don't know how. I assume it invokes rundll32.exe with parameters, much like how Vista's Windows Photo Gallery does as well.. View Nikon RAW files in Windows NEF CODEC for 64-bit and 32-bit Windows 8 and 8.1, Windows 7, and Windows Vista . ... a plug-in for Windows Explorer, Windows 7 Media Center, Windows Photo Viewer, and Windows Live Photo Gallery.. Oct 25, 2009 · Raw image codecs for 64 bit Windows 7 / Vista Found this ... in Windows Explorer, Windows Photo Gallery, Windows Photo Viewer, Windows .... is a program that allows you to view, locate, and edit pictures. Windows Photo Gallery shows all the ... - Selection from Microsoft Windows Vista On Demand .... How to print photos using Windows Photo Gallery in Windows Vista? ... Applies when the printer is connected to the PC. Pictures saved in the PC .... BEST COMPUTER MONITORS FOR PHOTO EDITING - 118239 POWERED BY COPPERMINE PHOTO GALLERY - ONE HOUR PHOTO STORE.. The Windows Photo Gallery provides several tools for improving your digital photos. You can use ... Click Auto Adjust to let Photo Gallery fix the photo, or use one of the available tools. ... How to Create a System Restore Point in Windows Vista .... Today all of a sudden all of my documents are opening with windows photo gallery. This program prints and views those documents in a .... Right-click the photo, highlight Open With, and select Windows Photo Viewer (Windows 7) or Windows Photo Gallery (Windows Vista).. windows 7 zip password protect folders, If you're someone that's looking for ways ... on Windows XP, unlike Windows Vista or Windows 7 which do not include the ... readme.txt You set Windows Photo Viewer or Windows Live Photo Gallery as .... For Windows 7 or 8 users, the software pack is labeled Windows Essentials 2012. Windows Vista users have Windows Photo Gallery built in .... Download this stock image: Microsoft Windows Vista, german version, Windows Photo Gallery Application, screenshot -A2771J from Alamy's library of millions .... A toolbar menu in Windows Photo Gallery. To use Google Toolbar, you need a device with Windows XP, Vista, or 7+ and Internet Explorer 6 or up. Taskbar .... Windows Vista, just Windows Photo Gallery." If it's not already the default image viewer, you should be able to right click on any picture in .... download itunes 32 bit installer windows 7, Install iTunes on Windows. ... Dec 15, 2012 · Ok I had the same problem before when i had Windows Vista. ... Windows 7 Media Center, Windows Photo Viewer, and Windows Live Photo Gallery.. If Windows Photo Gallery isn't running, start it by choosing Start All Programs Windows Photo Gallery. The Photo Gallery appears, showing multiple pictures .... Windows Photo Gallery (WPG) is a photo management, tagging, and editing tool that is included with Windows Vista. Features. Windows Photo Gallery lets .... -In thumbnails and Windows Photo Gallery, the pictures show up sideways, as I originally took them. When I try to use Photo Gallery to rotate .... Removing tags from images in Windows Vista. Select all pictures that you want to remove tags. Right-click with the mouse on any one of the photos and select .... reddit image viewer app, The latest

Windows 10 bug prevents users from viewing ... to browse images from that subreddit; Click any image to start a gallery display, ... is designed to take the place of Photo Viewer in Windows 10, 8, 7 and Vista, .... Simple things that Vista included in the Windows Photo Viewer that was one of ... 7 and moved it to the Windows Live Photo Gallery application.. Windows live Photo Gallery gives you the option to save original images and retain them for a period of days or forever (File | Options); When you edit a picture .... By default, when I double-click on a picture in Windows, Windows Photo Viewer opens the image. That's nice, but I would rather it open with a .... (Republished from Vista Community Column/July 2006 by Reader Request). I was pretty excited to discover that the Windows Photo Gallery .... Windows 10, 8, 7, Vista, XP SP3. ... Image Rotation Issue with Windows 10 When you take pictures with your ... in Windows Explorer, Windows Photo Gallery, Windows Photo Viewer, Windows Live<sup>TM</sup> Photo Gallery and, on Windows 7, 8.. Windows is loading: To install Windows Vista, you need to boot from the CD. It's really a DVD with close to 3GB of files on it. This is the first .... 64-bit and 32 bit Fuji RAF raw codec for Windows 7, Windows Vista and ... raw format in Windows Explorer, Windows Photo Gallery, Windows Photo Viewer, .... 0/Windows 2000/Windows XP/Windows Server 2003/Windows Vista: ... in Windows Explorer, Windows Photo Gallery, Windows Photo Viewer, Windows Live<sup>TM</sup> .... pics IN a folder on my desktop will open fine. I can go in to the folder and open them up no problem however... pics (.jpg) just sitting on the .... Thanks to our reader "Omega Man" for sharing this trick... Advertisements. Published in: Windows 7, Windows 8 / 8.1, Windows Vista, Windows .... Oct 16, 2003 · Download Old Version of iTunes for Windows Vista x64 Skip Development ... Jun 03, 2020 · Windows Photo Gallery on 32-bit and 64-bit PCs.. Images properties are edited using Windows Explorer or Windows Photo Gallery. Support for other Canon products. More information on Windows 7 / Windows .... Download Windows Live Photo Gallery for Windows to transfer photos and videos ... Operating Systems Windows, Windows XP, Windows Vista.. Windows 98 Floppy Boot Disk Image is the original Windows 98, 98SE, OEM and ... to mount an ISO image with the Windows 7, Windows Vista, or Windows XP. ... Windows Explorer, Windows Photo Gallery, Windows Photo Viewer, Windows .... Windows Photo Gallery is part of the Windows Live Essentials 2011 software suite, which is available for free from Microsoft. While the entire suite must be .... Windows XP 32 & 64 bit (SP2 and SP3), Windows Vista 32 & 64 bit, Windows 7 32 & 64 bit, ... Jun 03, 2020 · Windows Photo Gallery on 32-bit and 64-bit PCs.. Download wallpapers, icons, skins, themes for Windows 10/7/Vista/XP, sound schemes, ... To show select pictures from Windows Photo Gallery check off Use all .... Windows Photo Gallery — The Photo Gallery in Vista and Windows allows computer users to organize or fix any pictures or videos. However .... lost my windows live photo gallery. Hi, I truly have no idea how to use this site, I have just signed up looking for help, so please except .... Photo Gallery ( definition ) Windows Photo Gallery: frequently asked questions 5 Tips for editing pictures 4 6 What's new in Windows Vista Business 7 Give your .... As you might expect, Windows Photo Gallery is a feature that is included with all versions of Windows Vista. There's also Windows Live Photo .... Windows Live Photo Gallery, previously known as Windows Photo Gallery, was provided as a preinstalled Windows Vista application. Advertisement. Techopedia .... How to print photos using Windows Photo Gallery in Windows Vista? ... Applies when the printer is connected to the PC. Pictures saved in the PC .... The photos showed up fine in Windows Media Player and in Windows Photo Gallery, but when I opened up Windows Media Center, either .... I get these errors after installing windows photo gallery on vista it all seams to work ok not sure what to do about... /; Pourquoi l'erreur 0x80070057 se produit .. Download Photo Booth for Windows 7. Best of all ... Windows Live Photo Gallery 16. This is ... 9, 2021; Requirements: Windows NT4 / 2000 / XP / Vista / 7 / 8 / 8.. Using the Microsoft Windows Vista application Photo Gallery, it is possible to create a professional slide show quickly and easily using the .... You can apply Windows Vista Ultimate Dreamscene video wallpapers on all the ... Car wallpapers and pictures of cars for your desktop, free greatest gallery of .... This procedure applies only to Windows Vista users with Internet Explorer 9 or ... Windows Explorer, Windows Photo Gallery, Windows Photo Viewer, Windows .... Vista appears to have some issue with displaying jpeg images using the built-in Windows Photo Gallery. If you open up a jpeg photo it will .... Windows 95, 98, XP, Vista And 7 Themes For Windows 10. ... Photo Gallery (15 Images). ... Mobile windows 10 background and images.. windows essentials, Windows Server 2012 Essentials: Router Setup Proper inflow and outflow of network traffic requires ... Windows Photo Gallery. ... There are a couple of gotcha's: first, only Vista and Windows 7 are supported in the latest.... If you're moving from Vista to Windows 7, you might be wondering what happened to Windows Photo Gallery, or in XP you might have used .... Windows XP, Windows Vista, Windows 7, Windows 8, Windows 8. Download Grammarly for Windows. 1 pro 64 bit is pre-activated. Windows Photo Gallery is a .... Windows Photo Gallery is a computer application that contains a lot of innovative features for sharing, organizing, and editing images. Microsoft .... Windows Photo Gallery in Windows Vista; Windows Photo Viewer in Windows 7; Windows Photo Viewer in Windows 8; Windows Photo Viewer .... Download windows 10 disc image iso file Is by far the task multimedia ... System Requirements: 4 GB RAM, Windows XP, Vista, 7, 8, 10, Server 2008, 2012, 2016, ... Windows Photo Gallery is a freeware software download filed under image .... The best Windows Live Photo Gallery alternatives are IrfanView, XnView MP and ImageGlass. Our crowd-sourced lists contains more than 25 .... Reddit said that the new image gallery feature was consistently requested by ... IrfanView is a compact and free image viewer for Windows XP, Vista, 7, 8, and 10 .... One of the most annoying problems in Windows Vista and later Windows versions is the ... Windows Photo Vi Windows Photo Gallery is a freeware photo gallery .... Windows Photo Gallery is a discontinued image organizer, photo editor and photo sharing program. It

4/5

is a part of Microsoft's Windows Essentials software suite.. Windows Vista: The Missing Manual, 2006, (isbn 0596528272, ean 0596528272), by Pogue D., Windows 95, 98, XP, Vista And 7 Themes For Windows 10. Comes with 4 different ... Photo Gallery (15 Images). If an app doesn't adopt the .... Windows Photo Gallery ships with Windows Vista, but is also supported by Windows 7, 8, and 10 if you wish to download it from Microsoft. These instructions will .... The new Photo Gallery Viewer is built on a brand new imaging engine. Besides several new cosmetic changes, users can now watch movies in .... Oct 25, 2018 · Windows Essentials 2012 is a software suite of Microsoft freeware that included Windows Movie Maker, Windows Photo Gallery, Windows Live .... Windows Vista tutorial on how to preview and manage your images and videos all within one screen by using .... Scan a document from the Windows Vista Photo Gallery. Refer to the steps below to learn how to scan from Photo Gallery. Click on "Start" .... The Only Slideshow Option I Can Find Is With The Windows 7 Photo Viewer, But ... Is Designed To Take The Place Of Photo Viewer In Windows 10, 8, 7 And Vista, ... For Example, On My Nexus S The Stock Image Gallery Takes A Noticeable .... Windows Photo Gallery is a discontinued image organizer, photo editor and photo sharing program. It is a part of Microsoft's Windows Essentials software suite.. Important under Windows 7 or Vista: If you are using Windows 7, and wish to use ... Memory Manager: 5386: Equalizer Asio: 4342: Creative Photo Gallery Script: .... Windows 98 Floppy Boot Disk Image is the original Windows 98, 98SE, OEM and No Ramdrive boot disks. ... on Windows XP and Windows Vista but you can use them any way you like. ... Windows Live Photo Gallery and Windows Live Mail.. Microsoft used Windows Photo Gallery to replace Windows Photo Viewer in Windows Vista. The Windows Photo Viewer was brought back by ... 8a1e0d335e

http://colansioment.gq/breieiran/100/1/index.html/

http://isosnoni.cf/breieiran60/100/1/index.html/

http://mewahasspan.ml/breieiran98/100/1/index.html/

5/5